# **prl Documentation**

**Author**

**Feb 12, 2020**

## Contents:

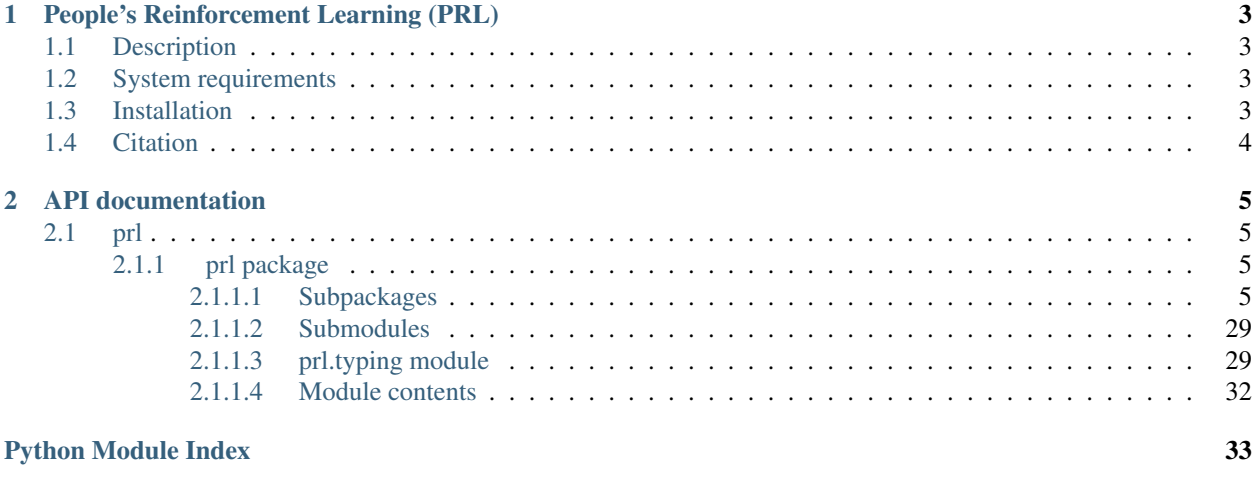

#### **[Index](#page-38-0)** 35

Our main goal is to build a useful tool for the reinforcement learning researchers.

While using PRL library for building agents and conducting experiments you can focus on a structure of an agent, state transformations, neural networks architecture, action transformations and reward shaping. Time and memory profiling, logging, agent-environment interactions, agent state saving, neural network training, early stopping or training visualization happens automatically behind the scenes. You are also provided with very useful tools for handling training history and preparing training sets for neural networks.

## CHAPTER<sup>1</sup>

## <span id="page-6-0"></span>People's Reinforcement Learning (PRL)

## <span id="page-6-1"></span>**1.1 Description**

This is a reinforcement learning framework made with research activity in mind. You can read mode about PRL in our [introductory blog post,](https://medium.com/asap-report/prl-a-novel-approach-to-building-a-reinforcement-learning-framework-in-python-208cb8ae9349?sk=ea595f44fc8bd3f2aa4416c997d16891) [in-depth look into library,](https://medium.com/asap-report/in-depth-look-into-prl-the-new-reinforcement-learning-framework-in-python-7ac57c282a61?source=friends_link&sk=f9c062f9ac8fd045d71f7319872e44b5) [documentation](https://prl.readthedocs.io/en/latest/index.html) or [wiki.](https://gitlab.com/opium-sh/prl/wikis/home)

### <span id="page-6-2"></span>**1.2 System requirements**

- python 3.6
- swig
- python3-dev

We recommend using virtualenv for installing project dependencies.

## <span id="page-6-3"></span>**1.3 Installation**

• clone the project:

```
git clone git@gitlab.com:opium-sh/prl.git
```
• create and activate a virtualenv for the project (you can skip this step if you are not using virtualenv)

virtualenv -p python3.6 your/path && source your/path/bin/activate

• install dependencies:

```
pip install -r requirements.txt
```
• install library

```
pip install -e .
```
• run example:

```
cd examples
python cart_pole_example_cross_entropy.py
```
## <span id="page-7-0"></span>**1.4 Citation**

If you use PRL in your work or research please cite us as:

Tempczyk, P., Sliwowski, M., Kozakowski, P., Smuda, P., Topolski, B., Nabrdalik, F., & Malisz, T. (2020). opiumsh/prl: First release of Peoples's Reinforcement Learning (PRL). Zenodo. <https://doi.org/10.5281/ZENODO.3662113>

## CHAPTER 2

## API documentation

<span id="page-8-6"></span><span id="page-8-0"></span>Information on specific functions, classes, and methods.

## <span id="page-8-1"></span>**2.1 prl**

### <span id="page-8-2"></span>**2.1.1 prl package**

<span id="page-8-3"></span>**2.1.1.1 Subpackages**

**prl.agents package**

**Submodules**

#### <span id="page-8-5"></span>**prl.agents.agents module**

#### **class A2CAdvantage**

Bases: [prl.agents.agents.Advantage](#page-9-0)

Advantage function from Asynchronous Methods for Deep Reinforcement Learning.

**calculate\_advantages**(*rewards*, *baselines*, *dones*, *discount\_factor*)

Return type ndarray

**class A2CAgent**(*policy\_network*, *value\_network*, *agent\_id='A2C\_agent'*) Bases: [prl.agents.agents.ActorCriticAgent](#page-8-4)

Advantage Actor Critic agent.

<span id="page-8-4"></span>**class ActorCriticAgent**(*policy\_network*, *value\_network*, *advantage*, *agent\_id='ActorCritic\_agent'*) Bases: [prl.agents.agents.Agent](#page-9-1)

Basic actor-critic agent.

#### <span id="page-9-2"></span>**act**(*state*)

Makes a step based on current environments state

Parameters state (ndarray) – state from the environment.

Return type ndarray

Returns Action to execute on the environment.

#### **id**

Agent UUID

**train\_iteration**(*env*, *n\_steps=32*, *discount\_factor=1.0*) Performs single training iteration. This method should contain repeatable part of training an agent.

Parameters

- **env** ([EnvironmentABC](#page-33-0)) Environment
- **\*\*kwargs** Kwargs passed from train() method

#### <span id="page-9-0"></span>**class Advantage**

Bases: [prl.typing.AdvantageABC](#page-32-2), abc.ABC

Base class for advantage functions.

**calculate\_advantages**(*rewards*, *baselines*, *dones*, *discount\_factor*)

Return type ndarray

#### <span id="page-9-1"></span>**class Agent**

Bases: [prl.typing.AgentABC](#page-32-3), abc.ABC

Base class for all agents

#### **act**(*state*)

Makes a step based on current environments state

Parameters state (ndarray) – state from the environment.

Return type ndarray

Returns Action to execute on the environment.

**id**

Agent UUID

Return type str

#### **play\_episodes**(*env*, *episodes*)

Method for playing full episodes used usually to train agents.

Parameters

- **env** ([Environment](#page-16-0)) Environment
- **episodes** (int) Number of episodes to play.

Return type [History](#page-21-0)

Returns History object representing episodes history

#### **play\_steps**(*env*, *n\_steps*, *storage*)

Method for performing some number of steps in the environments. Appends new states to existing storage :type env: [Environment](#page-16-0) :param env: Environment :type n\_steps: int :param n\_steps: Number of steps to play :type storage:  $Storage:$  $Storage:$  param storage: Storage (Memory, History) of the earlier games (used to perform first action)

#### <span id="page-10-0"></span>Return type [Storage](#page-24-0)

Returns History with appended states, actions, rewards, etc

#### **post\_train\_cleanup**(*env*, *\*\*kwargs*)

Performs cleaning up fields that are no longer needed after training to keep agent lightweight.

#### Parameters

- **env** ([Environment](#page-16-0)) Environment
- **\*\*kwargs** Kwargs passed from train() method

#### **pre\_train\_setup**(*env*, *\*\*kwargs*)

Performs pre-training setup. This method should handle non-repeatable part of training an agent.

#### Parameters

- **env** ([Environment](#page-16-0)) Environment
- **\*\*kwargs** Kwargs passed from train() method
- **test**(*env*)

Method for playing full episode used to test agents. Reward in the returned history is the true reward from the environments. This method is used mostly for testing the agent.

Parameters **env** – Environment

#### Return type [History](#page-21-0)

Returns History object representing episode history

**train**(*env*, *n\_iterations*, *callback\_list=None*, *\*\*kwargs*)

Trains the agent using environment. Also handles callbacks during training.

#### Parameters

- $\bullet$  **env** (*[Environment](#page-16-0)*) Environment to train on
- **n** iterations (int) Maximum number of iterations to train
- **callback\_list** (Optional[list]) List of callbacks
- **kwargs** other arguments passed to *train\_iteration*, *pre\_train\_setup* and *post\_train\_cleanup*

#### **train\_iteration**(*env*, *\*\*kwargs*)

Performs single training iteration. This method should contain repeatable part of training an agent.

#### Parameters

- **env** ([Environment](#page-16-0)) Environment
- **\*\*kwargs** Kwargs passed from train() method
- **class CrossEntropyAgent**(*policy\_network*, *agent\_id='crossentropy\_agent'*)

Bases: [prl.agents.agents.Agent](#page-9-1)

Agent using cross entropy algorithm

**act**(*state*)

Makes a step based on current environments state

Parameters state (ndarray) – state from the environment.

Return type ndarray

Returns Action to execute on the environment.

#### <span id="page-11-0"></span>**id**

Agent UUID

#### **train\_iteration**(*env*, *n\_episodes=32*, *percentile=75*)

Performs single training iteration. This method should contain repeatable part of training an agent.

#### Parameters

• **env** (*[EnvironmentABC](#page-33-0)*) – **Environment** 

```
• **kwargs – Kwargs passed from train() method
```
**class DQNAgent**(*q\_network*, *replay\_buffer\_size=10000*, *start\_epsilon=1.0*, *end\_epsilon=0.05*, *epsilon\_decay=1000*, *training\_set\_size=64*, *target\_network\_copy\_iter=100*, *steps\_between\_training=10*, *agent\_id='DQN\_agent'*)

Bases: [prl.agents.agents.Agent](#page-9-1)

#### Agent using DQN algorithm

#### **act**(*state*)

Makes a step based on current environments state

Parameters state (ndarray) – state from the environment.

Return type ndarray

Returns Action to execute on the environment.

#### **id**

Agent UUID

#### **pre\_train\_setup**(*env*, *discount\_factor=1.0*, *\*\*kwargs*)

Performs pre-training setup. This method should handle non-repeatable part of training an agent.

#### Parameters

- **env** ([EnvironmentABC](#page-33-0)) Environment
- **\*\*kwargs** Kwargs passed from train() method

#### **train\_iteration**(*env*, *discount\_factor=1.0*)

Performs single training iteration. This method should contain repeatable part of training an agent.

#### Parameters

- **env** ([EnvironmentABC](#page-33-0)) Environment
- **\*\*kwargs** Kwargs passed from train() method

#### **class GAEAdvantage**(*lambda\_*)

Bases: [prl.agents.agents.Advantage](#page-9-0)

Advantage function from High-Dimensional Continuous Control Using Generalized Advantage Estimation.

**calculate\_advantages**(*rewards*, *baselines*, *dones*, *discount\_factor*)

#### Return type ndarray

**class REINFORCEAgent**(*policy\_network*, *agent\_id='REINFORCE\_agent'*)

Bases: [prl.agents.agents.Agent](#page-9-1) Agent using REINFORCE algorithm

**act**(*state*)

Makes a step based on current environments state

**Parameters state** (ndarray) – state from the environment.

<span id="page-12-2"></span>Return type ndarray

Returns Action to execute on the environment.

**id**

Agent UUID

**pre\_train\_setup**(*env*, *discount\_factor=1.0*, *\*\*kwargs*)

Performs pre-training setup. This method should handle non-repeatable part of training an agent.

Parameters

• **env** ([EnvironmentABC](#page-33-0)) – Environment

• **\*\*kwargs** – Kwargs passed from train() method

**train\_iteration**(*env*, *n\_episodes=32*, *discount\_factor=1.0*) Performs single training iteration. This method should contain repeatable part of training an agent.

Parameters

• **env** ([EnvironmentABC](#page-33-0)) – Environment

• **\*\*kwargs** – Kwargs passed from train() method

**class RandomAgent**(*agent\_id='random\_agent'*, *replay\_buffer\_size=100*)

Bases: [prl.agents.agents.Agent](#page-9-1)

Agent performing random actions

**act**(*state*)

Makes a step based on current environments state

Parameters state (ndarray) – state from the environment.

Returns Action to execute on the environment.

#### **id**

Agent UUID

#### **pre\_train\_setup**(*env*, *\*\*kwargs*)

Performs pre-training setup. This method should handle non-repeatable part of training an agent.

Parameters

• **env** ([Environment](#page-16-0)) – Environment

• **\*\*kwargs** – Kwargs passed from train() method

#### **train\_iteration**(*env*, *discount\_factor=1.0*)

Performs single training iteration. This method should contain repeatable part of training an agent.

Parameters

• **env** ([Environment](#page-16-0)) – Environment

• **\*\*kwargs** – Kwargs passed from train() method

#### <span id="page-12-0"></span>**Module contents**

#### **prl.callbacks package**

#### <span id="page-12-1"></span>**Submodules**

#### <span id="page-13-2"></span>**prl.callbacks.callbacks module**

#### <span id="page-13-0"></span>**class AgentCallback**

Bases: [prl.typing.AgentCallbackABC](#page-33-1)

Interface for Callbacks defining actions that are executed automatically during different phases of agent training.

#### **on\_iteration\_end**(*agent*)

Method called at the end of every iteration in *prl.base.Agent.train* method.

Parameters **agent** ([AgentABC](#page-32-3)) – Agent in which this callback is called.

Return type bool

Returns True if training should be interrupted, False otherwise

**on\_training\_begin**(*agent*)

Method called after *prl.base.Agent.pre\_train\_setup*.

Parameters agent ([AgentABC](#page-32-3)) – Agent in which this callback is called

```
on_training_end(agent)
```
Method called after *prl.base.Agent.post\_train\_cleanup*.

**Parameters agent** ([AgentABC](#page-32-3)) – Agent in which this callback is called.

<span id="page-13-1"></span>**class BaseAgentCheckpoint**(*target\_path*, *save\_best\_only=True*, *iteration\_interval=1*, *number\_of\_test\_runs=1*)

Bases: [prl.callbacks.callbacks.AgentCallback](#page-13-0)

Saving agents during training. This is a base class that implements only logic. One should use classes with saving method matching networks' framework. For more info on methods see base class.

#### Parameters

- **target\_path** (str) Directory in which agents will be saved. Must exist before
- **this callback.** (creating) –
- **save\_best\_only** (bool) Whether to save all models, or only the one with highest reward.
- **iteration\_interval** (int) Interval between calculating test reward. Using low values may make training process slower
- **number\_of\_test\_runs** (int) Number of test runs when calculating reward. Higher value averages variance out, but makes training longer.

#### **on\_iteration\_end**(*agent*)

Method called at the end of every iteration in *prl.base.Agent.train* method.

Parameters agent ([AgentABC](#page-32-3)) – Agent in which this callback is called.

Returns True if training should be interrupted, False otherwise

**on\_training\_end**(*agent*)

Method called after *prl.base.Agent.post\_train\_cleanup*.

Parameters **agent** ([AgentABC](#page-32-3)) – Agent in which this callback is called.

#### **class CallbackHandler**(*callback\_list*, *env*)

Bases: object

Callback that handles all given handles. Calls appropriate methods on each callback and aggregates break codes. For more info on methods see base class.

<span id="page-14-0"></span>**static check\_run\_condition**(*current\_count*, *interval*)

**on\_iteration\_end**(*agent*)

**on\_training\_begin**(*agent*)

**on\_training\_end**(*agent*)

**run\_tests**(*agent*)

#### Return type [HistoryABC](#page-33-2)

#### **setup\_callbacks**()

Sets up callbacks. This calculates optimal intervals for calling callbacks, and for calling testing procedure.

**class EarlyStopping**(*target\_reward*, *iteration\_interval=1*, *number\_of\_test\_runs=1*, *verbose=1*) Bases: [prl.callbacks.callbacks.AgentCallback](#page-13-0)

Implements EarlyStopping for RL Agents. Training is stopped after reaching given target reward.

#### **Parameters**

- **target reward** (float) Target reward.
- **iteration\_interval** (int) Interval between calculating test reward. Using low values may make training process slower.
- **number\_of\_test\_runs** (int) Number of test runs when calculating reward. Higher value averages variance out, but makes training longer.
- **verbose** (int) Whether to print message after stopping training (1), or not (0).

Note: By reward, we mean here untransformed reward given by *Agent.test* method. For more info on methods see base class.

#### **on\_iteration\_end**(*agent*)

Method called at the end of every iteration in *prl.base.Agent.train* method.

Parameters **agent** ([AgentABC](#page-32-3)) – Agent in which this callback is called.

Returns True if training should be interrupted, False otherwise

**class PyTorchAgentCheckpoint**(*target\_path*, *save\_best\_only=True*, *iteration\_interval=1*, *number\_of\_test\_runs=1*)

Bases: [prl.callbacks.callbacks.BaseAgentCheckpoint](#page-13-1)

Class for saving PyTorch-based agents. For more details, see parent class.

**class TensorboardLogger**(*file\_path='logs\_1581542124'*, *iteration\_interval=1*, *number\_of\_test\_runs=1*, *show\_time\_logs=False*) Bases: [prl.callbacks.callbacks.AgentCallback](#page-13-0)

Writes various information to tensorboard during training. For more info on methods see base class.

#### **Parameters**

- **file\_path** (str) Path to file with output.
- **iteration\_interval** (int) Interval between calculating test reward. Using low values may make training process slower.
- **number of test runs** (int) Number of test runs when calculating reward. Higher value averages variance out, but makes training longer.
- **show\_time\_logs** (bool) If shows logs from time\_logger.

<span id="page-15-0"></span>**on\_iteration\_end**(*agent*)

Method called at the end of every iteration in *prl.base.Agent.train* method.

Parameters **agent** ([AgentABC](#page-32-3)) – Agent in which this callback is called.

Returns True if training should be interrupted, False otherwise

```
on_training_end(agent)
```
Method called after *prl.base.Agent.post\_train\_cleanup*.

Parameters **agent** ([AgentABC](#page-32-3)) – Agent in which this callback is called.

**class TrainingLogger**(*on\_screen=True*, *to\_file=False*, *file\_path=None*, *iteration\_interval=1*) Bases: [prl.callbacks.callbacks.AgentCallback](#page-13-0)

Logs training information after certain amount of iterations. Data may appear in output, or be written into a file. For more info on methods see base class.

#### **Parameters**

- **on\_screen** (bool) Whether to show info in output.
- **to file** (bool) Whether to save info into a file.
- **file\_path** (Optional[str]) Path to file with output.
- **iteration\_interval** (int) How often should info be logged on screen. File output remains logged every iteration.

#### **on\_iteration\_end**(*agent*)

Method called at the end of every iteration in *prl.base.Agent.train* method.

Parameters **agent** ([AgentABC](#page-32-3)) – Agent in which this callback is called.

Returns True if training should be interrupted, False otherwise

**class ValidationLogger**(*on\_screen=True*, *to\_file=False*, *file\_path=None*, *iteration\_interval=1*, *num-*

*ber\_of\_test\_runs=3*) Bases: [prl.callbacks.callbacks.AgentCallback](#page-13-0)

Logs validation information after certain amount of iterations. Data may appear in output, or be written into a file. For more info on methods see base class.

#### **Parameters**

- **on\_screen** (bool) Whether to show info in output.
- **to file** (bool) Whether to save info into a file.
- **file\_path** (Optional[str]) Path to file with output.
- **iteration\_interval** (int) How often should info be logged on screen. File output
- **logged every iteration.** (remains) –
- **number of test runs** (int) Number of played episodes in history's summary logs.

#### **on\_iteration\_end**(*agent*)

Method called at the end of every iteration in *prl.base.Agent.train* method.

Parameters agent ([AgentABC](#page-32-3)) – Agent in which this callback is called.

Returns True if training should be interrupted, False otherwise

#### <span id="page-16-4"></span><span id="page-16-2"></span>**Module contents**

#### **prl.environments package**

#### **Submodules**

#### <span id="page-16-3"></span>**prl.environments.environments module**

```
class Environment(env, environment_id='Environment_wrapper', state_transformer=<prl.transformers.state_transformers.NoOpStateTransformer
                        object>, reward_transformer=<prl.transformers.reward_transformers.NoOpRewardTransformer
                        object>, action_transformer=<prl.transformers.action_transformers.NoOpActionTransformer
                        object>, expected_episode_length=512, dump_history=False)
     prl.typing.EnvironmentABC, abc.ABC
```
Interface for wrappers for gym-like environments. It can use [StateTransformer](#page-29-0) and [RewardTransformer](#page-28-0) to shape states and rewards to a convenient form for the agent. It can also use [ActionTransformer](#page-26-0) to change representation from the suitable to the agent to the required by the environments.

Environment also keeps the history of current episode, so it doesn't have to be implemented on the agent side. All the transformers can use this history to transform states, actions and rewards.

#### **Parameters**

- **env** (Env) Environment with gym like API
- **environment\_id** (str) ID of the env
- **state\_transformer** ([StateTransformerABC](#page-34-0)) Object of the class [StateTransformer](#page-29-0)
- **reward\_transformer** ([RewardTransformerABC](#page-34-1)) Object of the class [RewardTransformer](#page-28-0)
- **action\_transformer** ([ActionTransformerABC](#page-32-4)) Object of the class [ActionTransformer](#page-26-0)

#### **action\_space**

action\_space object from the [action\\_transformer](#page-16-1)

Type Returns

Return type Space

#### <span id="page-16-1"></span>**action\_transformer**

Action transformers can be used to change the representation of actions like changing the coordinate system or feeding only a difference from the last action for continuous action space. ActionTransformer is used to change representation from the suitable to the agent to the required by the wrapped environments.

Return type [ActionTransformerABC](#page-32-4)

Returns [ActionTransformer](#page-26-0) object

#### **close**()

Cleans up and closes the environment

#### **id**

Environment UUID

#### **observation\_space**

observation\_space object from the [state\\_transformer](#page-17-0)

<span id="page-17-1"></span>Type Returns

Return type Space

#### **reset**()

Resets the environments to initial state and returns this initial state.

Return type ndarray

Returns New state

#### **reward\_transformer**

Reward transformer object for reward shaping like taking the sign of the original reward or adding reward for staying on track in a car racing game.

Return type [RewardTransformerABC](#page-34-1)

Returns [RewardTransformer](#page-28-0) object

#### **state\_history**

Current episode history

Type Returns

Return type [HistoryABC](#page-33-2)

#### <span id="page-17-0"></span>**state\_transformer**

StateTransformer object for state transformations. It can be used for changing representation of the state. For example it can be used for simply subtracting constant vector from the state, stacking the last N states or transforming image into compressed representation using autoencoder.

Return type [StateTransformer](#page-29-0)

Returns [StateTransformer](#page-29-0) object

#### **step**(*action*)

Transform and perform a given action in the wrapped environment. Returns transformed states and rewards from wrapped environment.

Parameters **action** (ndarray) – Action executed by the agent.

Returns New state reward: Reward we get from performing the action is done: Is the simulation finished info: Additional diagnostic information

Return type observation

Note: When true\_reward flag is set to True it returns non-transformed reward for the testing purposes.

**class FrameSkipEnvironment**(*env*, *environment\_id='frameskip\_gym\_environment\_wrapper'*, *state\_transformer=<prl.transformers.state\_transformers.NoOpStateTransformer object>*, *reward\_transformer=<prl.transformers.reward\_transformers.NoOpRewardTransformer object>*, *action\_transformer=<prl.transformers.action\_transformers.NoOpActionTransformer object>*, *expected\_episode\_length=512*, *n\_skip\_frames=0*, *cumulative\_reward=False*)

Bases: [prl.environments.environments.Environment](#page-16-0)

Environment wrapper skipping frames from original environment. Action executed by the agent is repeated on the skipped frames.

#### **Parameters**

- **env** (Env) Environment with gym like API
- **environment\_id** (str) ID of the env
- <span id="page-18-0"></span>• **state transformer** ([StateTransformer](#page-29-0)) – Object of the class StateTransformer
- **reward\_transformer** ([RewardTransformer](#page-28-0)) Object of the class RewardTransformer
- **action\_transformer** ([ActionTransformer](#page-26-0)) Object of the class ActionTransformer
- **n\_skip\_frames** (int) Number of frames to skip on each step.
- **cumulative\_reward** If True, reward returned from step() method is cumulative reward from the skipped steps.

#### **step**(*action*)

Transform and perform a given action in the wrapped environment. Returns transformed states and rewards from wrapped environment.

Parameters **action** (ndarray) – Action executed by the agent.

Returns New state reward: Reward we get from performing the action is done: Is the simulation finished info: Additional diagnostic information

Return type observation

Note: When true\_reward flag is set to True it returns non-transformed reward for the testing purposes.

```
class TimeShiftEnvironment(env, environment_id='timeshift_gym_environment_wrapper',
                                  state_transformer=<prl.transformers.state_transformers.NoOpStateTransformer
                                  object>, reward_transformer=<prl.transformers.reward_transformers.NoOpRewardTransformer
                                  object>, action_transformer=<prl.transformers.action_transformers.NoOpActionTransformer
                                  object>, expected_episode_length=512, lag=1)
     Bases: prl.environments.environments.Environment
```
Environment wrapper creating lag between action passed to step() method by the agent and action execution in the environment. First 'lag' actions are sampled from action\_space.

#### Parameters

- **env** (Env) Environment with gym like API
- **environment\_id** (str) ID of the env
- **state transformer** ([StateTransformer](#page-29-0)) Object of the class StateTransformer
- **reward\_transformer** ([RewardTransformer](#page-28-0)) Object of the class RewardTransformer
- **action\_transformer** ([ActionTransformer](#page-26-0)) Object of the class ActionTransformer (don't use - not implemented action transformation)

Note: Class doesn't have implemented action transformation.

#### **reset**()

Resets the environments to initial state and returns this initial state.

Return type ndarray

Returns New state

#### <span id="page-19-3"></span>**step**(*action*)

Transform and perform a given action in the wrapped environment. Returns transformed states and rewards from wrapped environment.

Parameters **action** (ndarray) – Action executed by the agent.

Returns New state reward: Reward we get from performing the action is done: Is the simulation finished info: Additional diagnostic information

Return type observation

Note: When true\_reward flag is set to True it returns non-transformed reward for the testing purposes.

**class TransformedSpace**(*shape=None*, *dtype=None*, *transformed\_state=None*)

Bases: gym.core.Space

Class created to handle Environments using StateTransformers as the observation space is not directly specified in such a system.

#### **contains**(*state*)

This method is not available as TransformedSpace object can't estimate whether *x* is contained by the state representation. It is caused because TransformedSpace object infers the state properties.

#### **sample**()

Return sample state. Object of this class returns always the same object. It needs to be created every sample. When used inside Environment with StateTransformer every call of property *observation\_space* cause the initialization of new object, so another sample is returned.

Returns Transformed state

#### <span id="page-19-1"></span>**Module contents**

**prl.function\_approximators package**

#### **Submodules**

#### <span id="page-19-2"></span>**prl.function\_approximators.function\_approximators module**

#### <span id="page-19-0"></span>**class FunctionApproximator**

Bases: [prl.typing.FunctionApproximatorABC](#page-33-3), abc.ABC

Class for function approximators used by the agents. For example it could be a neural network for value function or policy approximation.

#### **id**

Function Approximator UUID

Return type str

```
predict(x)
```
Makes prediction based on input

#### **train**(*x*, *\*loss\_args*)

Trains FA for one or more steps. Returns training loss value.

Return type float

#### <span id="page-20-1"></span><span id="page-20-0"></span>**prl.function\_approximators.pytorch\_nn module**

```
class DQNLoss(mode='huber', size_average=None, reduce=None, reduction='mean')
    Bases: sphinx.ext.autodoc.importer. MockObject
```
**forward**(*nn\_outputs*, *actions*, *target\_outputs*)

**class PolicyGradientLoss**(*size\_average=None*, *reduce=None*, *reduction='mean'*) Bases: sphinx.ext.autodoc.importer. MockObject

**forward**(*nn\_outputs*, *actions*, *returns*)

#### **class PytorchConv**(*x\_shape*, *hidden\_sizes*, *y\_size*)

Bases: [prl.function\\_approximators.pytorch\\_nn.PytorchNet](#page-21-1)

#### **forward**(*x*)

Defines the computation performed at every training step.

**Parameters**  $x$  **– input data** 

Returns network output

#### **predict**(*x*)

Makes prediction based on input data.

**Parameters**  $x$  **– input data** 

**Returns** prediction for agent.act $(x)$  method

**class PytorchFA**(*net*, *loss*, *optimizer*, *device='cpu'*, *batch\_size=64*, *last\_batch=True*, *network\_id='pytorch\_nn'*)

Bases: [prl.function\\_approximators.function\\_approximators.](#page-19-0)

[FunctionApproximator](#page-19-0)

Class for pytorch based neural networks function approximators.

#### **Parameters**

- **net** ([PytorchNet](#page-21-1)) PytorchNet class neural network
- **loss** (<sphinx.ext.autodoc.importer.\_MockObject object at  $0x7fdfe23b0cf8> -$ loss function
- **optimizer** (<sphinx.ext.autodoc.importer.\_MockObject object at 0x7fdfe2df33c8>) – optimizer
- **device** (str) device for computation: "cpu" or "cuda"
- **batch\_size** (int) size of a training batch
- **last** batch (bool) flag if the last batch (usually shorter than batch size) is going to be feed into network
- **network\_id** (str) name of the network for debugging and logging purposes

**convert\_to\_pytorch**(*y*)

#### **id**

Function Approximator UUID

```
predict(x)
```
Makes prediction

**train**(*x*, *\*loss\_args*) Trains network on a dataset

#### <span id="page-21-4"></span>Parameters

- **x** (ndarray) input array for the network
- **\*loss\_args** arguments passed directly to loss function

**class PytorchMLP**(*x\_shape*, *y\_size*, *output\_activation*, *hidden\_sizes*)

Bases: [prl.function\\_approximators.pytorch\\_nn.PytorchNet](#page-21-1)

#### **forward**(*x*)

Defines the computation performed at every training step.

#### **Parameters**  $x$  **– input data**

Returns network output

#### **predict**(*x*)

Makes prediction based on input data.

**Parameters**  $x$  **– input data** 

**Returns** prediction for agent.act $(x)$  method

#### <span id="page-21-1"></span>**class PytorchNet**(*\*args*, *\*\*kwargs*)

Bases: [prl.typing.PytorchNetABC](#page-34-2)

Neural networks for PytorchFA. It has separate predict method strictly for Agent.act() method, wchich can act differently than forward() method.

Note: This class has two abstract methods that need to be implemented (listed above).

#### **forward**(*x*)

Defines the computation performed at every training step.

Parameters **x** (<sphinx.ext.autodoc.importer.\_MockObject object at 0x7fdfe2d86cf8>) – input data

Returns network output

#### **predict**(*x*)

Makes prediction based on input data.

**Parameters x** (<sphinx.ext.autodoc.importer.\_MockObject object at 0x7fdfe25e9d30>) – input data

Returns prediction for agent.act(x) method

#### <span id="page-21-2"></span>**Module contents**

**prl.storage package**

**Submodules**

#### <span id="page-21-3"></span>**prl.storage.storage module**

```
class History(initial_state, action_type, initial_length=512)
    prl.storage.storage.Storageprl.typing.HistoryABC
```
<span id="page-22-0"></span>An object which is used to keep the episodes history (used within  $Enviroment$  class and by some agents). Agent can use this object to keep history of past episodes, calculate returns, total rewards, etc. and sample batches from it.

Object also supports indexing and slicing because it supports python Sequence protocol, so functions working on sequences like random.choice can be also used on history.

#### **Parameters**

- **initial\_state** (ndarray) initial state from enviroment
- **action\_type** (type) numpy type of action (e.g. np.int32)
- **initial\_length** (int) initial length of a history

#### **get\_actions**()

Returns an array of all actions.

Return type ndarray

Returns array of all actions

#### **get\_dones**()

Returns an array of all done flags.

Return type ndarray

Returns array of all done flags

#### **get\_last\_state**()

Returns only the last state.

Return type ndarray

Returns last state

```
get_number_of_episodes()
    Returns a number of full episodes in history.
```
Return type int

#### Returns number of full episodes in history

**get\_returns**(*discount\_factor=1.0*, *horizon=inf*) Calculates returns for each step.

Return type ndarray

Returns array of discounted returns for each step

#### **get\_rewards**()

Returns an array of all rewards.

Return type ndarray

Returns array of all rewards

#### **get\_states**()

Returns an array of all states.

Return type ndarray

Returns array of all states

#### **get\_summary**()

Return type (<class 'float'>, <class 'float'>, <class 'int'>)

#### <span id="page-23-0"></span>**get\_total\_rewards**()

Calculates sum of all rewards for each episode and reports it for each state, so every state in one episode has the same value of total reward. This can be useful for filtering states for best episodes (e.g. in Cross Entropy Algorithm).

Return type ndarray

Returns total reward for each state

```
new_state_update(state)
```
Overwrites newest state in the History

```
Parameters state (ndarray) - state array.
```
**sample\_batch**(*replay\_buffer\_size*, *batch\_size=64*, *returns=False*, *next\_states=False*) Samples batch of examples from the Storage.

#### Parameters

- **replay\_buffer\_size** (int) length of a replay buffor to sample examples from
- **batch** size (int) number of returned examples
- **returns** (bool) if True, the method will return the returns from each step instead of the rewards
- **next\_states** (bool) if True, the method will return also next states (i.e. for DQN algorithm)

Returns states, actions, rewards, dones, (new\_states)

Return type batch of samples from history in form of a tuple with np.ndarrays in order

#### **update**(*action*, *reward*, *done*, *state*)

Updates the object with latest states, reward, actions and done flag.

#### Parameters

- **action** (ndarray) action executed by the agent
- **reward** (Real) reward from environments
- **done** (bool) done flag from environments
- **state** (ndarray) new state returned by wrapped environments after executing action

#### **class Memory**(*initial\_state*, *action\_type*, *maximum\_length=1000*)

Bases: [prl.storage.storage.Storage](#page-24-0), [prl.typing.StorageABC](#page-35-1)

An object to be used as replay buffer. Doesn't contain full episodes and acts as limited FIFO queue. Implemented as double size numpy arrays with duplicated data to support very fast slicing and sampling at the cost of higher memory usage.

#### **Parameters**

- **initial\_state** (ndarray) initial state from enviroment
- **action\_type** numpy type of action (e.g. np.int32)
- **maximum\_length** (int) maximum number of examples to keep in queue

**clear**(*initial\_state*)

```
get_actions()
```
Returns an array of all actions.

Return type ndarray

Returns array of all actions

#### <span id="page-24-1"></span>**get\_dones**()

Returns an array of all done flags.

Return type ndarray

Returns array of all done flags

#### **get\_last\_state**()

Returns only the last state.

Return type ndarray

Returns last state

#### **get\_rewards**()

Returns an array of all rewards.

Return type ndarray

Returns array of all rewards

**get\_states**(*include\_last=False*) Returns an array of all states.

Return type ndarray

Returns array of all states

#### **new\_state\_update**(*state*)

Overwrites newest state in the History

Parameters **state** – state array.

**sample\_batch**(*replay\_buffor\_size*, *batch\_size=64*, *returns=False*, *next\_states=False*) Samples batch of examples from the Storage.

#### **Parameters**

- **replay\_buffer\_size** length of a replay buffor to sample examples from
- **batch\_size** (int) number of returned examples
- **returns** (bool) if True, the method will return the returns from each step instead of the rewards
- **next\_states** (bool) if True, the method will return also next states (i.e. for DQN algorithm)

Returns states, actions, rewards, dones, (new\_states)

Return type batch of samples from history in form of a tuple with np.ndarrays in order

#### **update**(*action*, *reward*, *done*, *state*)

Updates the object with latest states, reward, actions and done flag.

#### Parameters

- **action** action executed by the agent
- **reward** reward from environments
- **done** done flag from environments
- <span id="page-24-0"></span>• **state** – new state returned by wrapped environments after executing action

#### <span id="page-25-0"></span>**class Storage**

Bases: [prl.typing.StorageABC](#page-35-1), abc.ABC

#### **get\_actions**()

Returns an array of all actions.

Return type ndarray

Returns array of all actions

#### **get\_dones**()

Returns an array of all done flags.

Return type ndarray

#### Returns array of all done flags

#### **get\_last\_state**()

Returns only the last state.

Return type ndarray

#### Returns last state

#### **get\_rewards**()

Returns an array of all rewards.

Return type ndarray

Returns array of all rewards

#### **get\_states**()

Returns an array of all states.

Return type ndarray

Returns array of all states

**new\_state\_update**(*state*) Overwrites newest state in the History

#### Parameters **state** – state array.

**sample\_batch**(*replay\_buffor\_size*, *batch\_size*, *returns*, *next\_states*) Samples batch of examples from the Storage.

#### Parameters

- **replay\_buffer\_size** length of a replay buffor to sample examples from
- **batch\_size** (int) number of returned examples
- **returns** (bool) if True, the method will return the returns from each step instead of the rewards
- **next\_states** (bool) if True, the method will return also next states (i.e. for DQN algorithm)

Returns states, actions, rewards, dones, (new\_states)

Return type batch of samples from history in form of a tuple with np.ndarrays in order

#### **update**(*action*, *reward*, *done*, *state*)

Updates the object with latest states, reward, actions and done flag.

#### Parameters

• **action** – action executed by the agent

- <span id="page-26-3"></span>• **reward** – reward from environments
- **done** done flag from environments
- **state** new state returned by wrapped environments after executing action

**calculate\_returns**(*all\_rewards*, *dones*, *horizon*, *discount\_factor*, *\_index*)

**calculate\_total\_rewards**(*all\_rewards*, *dones*, *\_index*)

#### <span id="page-26-1"></span>**Module contents**

**prl.transformers package**

#### **Submodules**

#### <span id="page-26-2"></span>**prl.transformers.action\_transformers module**

#### <span id="page-26-0"></span>**class ActionTransformer**

#### Bases: [prl.typing.ActionTransformerABC](#page-32-4), abc.ABC

Interface for raw action (original actions from agent) transformers. Object of this class are used by the classes implementing EnvironmentABC interface. Action transformers can use all episode history from the beginning of the episode up to the moment of transformation.

#### **action\_space**(*original\_space*)

Returns: action\_space object of class gym.Space, which defines type and shape of transformed action.

Note: If transformed action is from the same action\_space as original state, then action\_space is None. Information contained within action\_space can be important for agents, so it is important to properly define an action\_space.

Return type Space

#### **id**

State transformer UUID

Return type str

#### **reset**()

Action transformer can be stateful, so it have to be reset after each episode.

#### **transform**(*action*, *history*)

Transforms action into another representation, which must be of the form defined by action\_space object. Input action can be in a form of numpy array, list, tuple, int, etc.

#### **Parameters**

- **action** (ndarray) Action from the agent
- **history** ([HistoryABC](#page-33-2)) History object of an episode

#### Return type ndarray

Returns Transformed action in form defined by the action\_space object.

#### <span id="page-27-1"></span>**class NoOpActionTransformer**

Bases: [prl.transformers.action\\_transformers.ActionTransformer](#page-26-0)

ActionTransformer doing nothing

#### **action\_space**(*original\_space*)

Returns: action\_space object of class gym.Space, which defines type and shape of transformed action.

Note: If transformed action is from the same action\_space as original state, then action\_space is None. Information contained within action\_space can be important for agents, so it is important to properly define an action\_space.

Return type Space

#### **id**

State transformer UUID

#### **reset**()

Action transformer can be stateful, so it have to be reset after each episode.

#### **transform**(*action*, *history*)

Transforms action into another representation, which must be of the form defined by action\_space object. Input action can be in a form of numpy array, list, tuple, int, etc.

#### **Parameters**

- **action** (ndarray) Action from the agent
- **history** ([HistoryABC](#page-33-2)) History object of an episode

Return type ndarray

Returns Transformed action in form defined by the action\_space object.

#### <span id="page-27-0"></span>**prl.transformers.reward\_transformers module**

#### **class NoOpRewardTransformer**

Bases: [prl.transformers.reward\\_transformers.RewardTransformer](#page-28-0)

RewardTransformer doing nothing

**id**()

Reward transformer UUID

#### **reset**()

Reward transformer can be stateful, so it have to be reset after each episode.

**transform**(*reward*, *history*)

Transforms a reward.

Parameters

- **reward** (Real) Raw reward from the wrapped environment
- **history** ([HistoryABC](#page-33-2)) History object

Return type Number

Returns Transformed reward

#### <span id="page-28-2"></span>**class RewardShiftTransformer**(*shift*)

Bases: [prl.transformers.reward\\_transformers.RewardTransformer](#page-28-0)

RewardTransformer shifting reward by some constant value

**id**()

Reward transformer UUID

#### **reset**()

Reward transformer can be stateful, so it have to be reset after each episode.

**transform**(*reward*, *history*)

Transforms a reward.

Parameters

- **reward** (Real) Raw reward from the wrapped environment
- **history** ([HistoryABC](#page-33-2)) History object

Return type Number

Returns Transformed reward

#### <span id="page-28-0"></span>**class RewardTransformer**

Bases: [prl.typing.RewardTransformerABC](#page-34-1), abc.ABC

Interface for classes for shaping the raw reward from wrapped environments. Object inherited from this class are used by the Environment class objects. Reward transformers can use all episode history from the beginning of the episode up to the moment of transformation.

#### **id**

Reward transformer UUID

Return type str

#### **reset**()

Reward transformer can be stateful, so it have to be reset after each episode.

### **transform**(*reward*, *history*)

Transforms a reward.

Parameters

- **reward** (Real) Raw reward from the wrapped environment
- **history** ([HistoryABC](#page-33-2)) History object
- Return type Real

Returns Transformed reward

#### <span id="page-28-1"></span>**prl.transformers.state\_transformers module**

#### **class NoOpStateTransformer**

Bases: [prl.transformers.state\\_transformers.StateTransformer](#page-29-0)

StateTransformer doing nothing

**id**

State transformer UUID

**reset**()

State transformer can be stateful, so it have to be reset after each episode.

#### <span id="page-29-1"></span>**transform**(*state*, *history*)

Transforms observed state into another representation, which must be of the form defined by observation\_space object. Input state must be in a form of numpy.ndarray.

#### Parameters

- **state** (ndarray) State from wrapped environment
- **history** ([HistoryABC](#page-33-2)) History object

#### Return type ndarray

Returns Transformed state in form defined by the observation\_space object.

#### **class PongTransformer**(*resize\_factor=2*, *crop=True*, *flatten=False*)

Bases: [prl.transformers.state\\_transformers.StateTransformer](#page-29-0)

StateTransformer for Pong atari game

#### **id**

State transformer UUID

#### **reset**()

State transformer can be stateful, so it have to be reset after each episode.

#### **transform**(*observation*, *history*)

Transforms observed state into another representation, which must be of the form defined by observation\_space object. Input state must be in a form of numpy.ndarray.

#### Parameters

- **state** State from wrapped environment
- **history** ([HistoryABC](#page-33-2)) History object

Return type ndarray

Returns Transformed state in form defined by the observation\_space object.

#### **class StateShiftTransformer**(*shift\_tensor*)

Bases: [prl.transformers.state\\_transformers.StateTransformer](#page-29-0)

StateTransformer shifting reward by some constant vector

#### **id**

State transformer UUID

#### **reset**()

State transformer can be stateful, so it have to be reset after each episode.

#### **transform**(*state*, *history*)

Transforms observed state into another representation, which must be of the form defined by observation\_space object. Input state must be in a form of numpy.ndarray.

#### Parameters

- **state** (ndarray) State from wrapped environment
- **history** ([HistoryABC](#page-33-2)) History object

#### Return type ndarray

Returns Transformed state in form defined by the observation\_space object.

#### <span id="page-29-0"></span>**class StateTransformer**

```
Bases: prl.typing.StateTransformerABC, abc.ABC
```
<span id="page-30-3"></span>Interface for raw states (original states from wrapped environments) transformers. Object of this class are used by the classes implementing EnvironmentABC interface. State transformers can use all episode history from the beginning of the episode up to the moment of transformation.

#### **id**

State transformer UUID

Return type str

#### **reset**()

State transformer can be stateful, so it have to be reset after each episode.

#### **transform**(*state*, *history*)

Transforms observed state into another representation, which must be of the form defined by observation\_space object. Input state must be in a form of numpy.ndarray.

#### Parameters

• **state** (ndarray) – State from wrapped environment

• **history** ([HistoryABC](#page-33-2)) – History object

#### Return type ndarray

Returns Transformed state in form defined by the observation\_space object.

#### <span id="page-30-1"></span>**Module contents**

#### **prl.utils package**

#### **Submodules**

#### <span id="page-30-2"></span>**prl.utils.loggers module**

#### <span id="page-30-0"></span>**class Logger**

Bases: object

Class for logging scalar values to limited queues. Logged data send to each client is tracked by the Logger, so each client can ask for unseen data and recieve it.

#### **add**(*key*, *value*)

Add a value to queue assigned to key value.

#### Parameters

- **key** (str) logged value name
- **value** (Number) logged number

#### **flush**(*consumer\_id*)

Method used by clients to recieve only new unseed data from logger.

Parameters consumer\_id(int) – value returned by register method.

Return type (typing.Dict[str, typing.List], typing.Dict[str, range], typing.Dict[str, typing.List])

Returns dict with new data.

#### **get\_data**()

Return type Dict[str, deque]

Returns all logged data.

#### <span id="page-31-2"></span>**register**()

Registers client in order to receive data from Logger object.

#### Return type int

Returns client ID used to identify client while requesting for a new data.

#### **save**(*path*)

Saves data to file.

Parameters **path** (str) – path to the file.

#### **class TimeLogger**

Bases: [prl.utils.loggers.Logger](#page-30-0)

Storage for measurements of function and methods exectuion time. Used by timeit function/decorator. Can be used to print summary of a time profiling or save all data to generate a plot how execution times are changing during the program execution.

#### **limited\_deque**()

Auxiliary function for Logger class.

Returns: Deque with maximum length set to DEQUE\_MAX\_LEN

#### <span id="page-31-0"></span>**prl.utils.misc module**

#### **class colors**

Bases: object

Color codes for unocode strings. Used for output string formatting.

```
BLUE = '\x1b[94m'
BOLD = '\\x1b[1m'END_FORMAT = '\x1b[0m'GREEN = '\x1b[92m'
RED = '\x1b[91m'
UNDERLINE = '\\x1b[4m'YELLOW = '\x1b[93m'
```
#### <span id="page-31-1"></span>**prl.utils.utils module**

```
timeit(func, profiled_function_name=None)
```
Decorator for profiling execution time for the functions and methods. To measure time of a method or function you have to put @timeit in line nefore function, or wrap a function in the code:

 $@time$ it def func $(a, b, c="1")$ :

pass

or in the code:

result = timeit(func, profiled\_function\_name="Profiled function func") $(5,5)$ 

<span id="page-32-6"></span>To print results of measurment you have to print time\_logger object from this package at the end of the program execution. When the name of the function can be ambiguous in the profiler data use profiled\_function\_name parameter.

#### Parameters

- **func** function, which execution time we wan to measure
- **profiled\_function\_name** user defined name for the wrapped function.

Returns wrapped function

#### <span id="page-32-5"></span>**Module contents**

#### <span id="page-32-0"></span>**2.1.1.2 Submodules**

#### <span id="page-32-1"></span>**2.1.1.3 prl.typing module**

#### <span id="page-32-4"></span>**class ActionTransformerABC**

Bases: abc.ABC

**action\_space**(*original\_space*)

Return type Space

#### **id**

Return type str

**reset**()

**transform**(*action*, *history*)

Return type ndarray

#### <span id="page-32-2"></span>**class AdvantageABC**

Bases: abc.ABC

#### <span id="page-32-3"></span>**class AgentABC**

Bases: abc.ABC

**act**(*state*)

**id**

#### Return type str

**play\_episodes**(*env*, *episodes*)

Return type [HistoryABC](#page-33-2)

**play\_steps**(*env*, *n\_steps*, *history*)

Return type [HistoryABC](#page-33-2)

**post\_train\_cleanup**(*env*, *\*\*kwargs*)

**pre\_train\_setup**(*env*, *\*\*kwargs*)

**test**(*env*)

Return type [HistoryABC](#page-33-2)

**train**(*env*, *n\_iterations*, *callback\_list*, *\*\*kwargs*)

**train\_iteration**(*env*, *\*\*kwargs*)

<span id="page-33-4"></span><span id="page-33-1"></span><span id="page-33-0"></span>Return type (<class 'float'>, <class 'prl.typing.HistoryABC'>) **class AgentCallbackABC** Bases: abc.ABC **on\_iteration\_end**(*agent*) Return type bool **on\_training\_begin**(*agent*) **on\_training\_end**(*agent*) **class EnvironmentABC** Bases: abc.ABC **action\_space** Return type Space **action\_transformer** Return type [ActionTransformerABC](#page-32-4) **close**() **id observation\_space** Return type Space **reset**() Return type ndarray **reward\_transformer** Return type [RewardTransformerABC](#page-34-1) **state\_history** Return type [HistoryABC](#page-33-2) **state\_transformer** Return type [StateTransformerABC](#page-34-0) **step**(*action*) Return type Tuple[ndarray, Real, bool, Dict[~KT, ~VT]]

#### <span id="page-33-3"></span>**class FunctionApproximatorABC**

Bases: abc.ABC

#### **id**

Return type str

**predict**(*x*)

**train**(*x*, *\*loss\_args*)

Return type float

```
class HistoryABC
```
Bases: abc.ABC

**get\_actions**()

Return type ndarray

#### <span id="page-34-3"></span>**get\_dones**()

Return type ndarray

**get\_last\_state**()

Return type ndarray

#### **get\_number\_of\_episodes**()

Return type int

**get\_returns**(*discount\_factor*, *horizon*)

Return type ndarray

#### **get\_rewards**()

Return type ndarray

#### **get\_states**()

Return type ndarray

**get\_summary**()

```
get_total_rewards()
```
Return type ndarray

```
new_state_update(state)
```
#### **sample\_batch**(*replay\_buffor\_size*, *batch\_size*, *returns*, *next\_states*)

Return type tuple

**update**(*action*, *reward*, *done*, *state*)

#### **MemoryABC**

alias of [prl.typing.StorageABC](#page-35-1)

#### <span id="page-34-2"></span>**class PytorchNetABC**(*\*args*, *\*\*kwargs*)

Bases: sphinx.ext.autodoc.importer.\_MockObject

**forward**(*x*)

**predict**(*x*)

#### <span id="page-34-1"></span>**class RewardTransformerABC**

Bases: abc.ABC

#### **id**

Return type str

```
reset()
```
**transform**(*reward*, *history*)

Return type Real

#### <span id="page-34-0"></span>**class StateTransformerABC** Bases: abc.ABC

**id**

Return type str

<span id="page-35-2"></span>**reset**()

**transform**(*state*, *history*)

Return type ndarray

```
class StorageABC
```
Bases: abc.ABC

#### **get\_actions**()

Return type ndarray

#### **get\_dones**()

Return type ndarray

#### **get\_last\_state**()

Return type ndarray

#### **get\_rewards**()

Return type ndarray

#### **get\_states**()

Return type ndarray

**new\_state\_update**(*state*)

#### **sample\_batch**(*replay\_buffor\_size*, *batch\_size*, *returns*, *next\_states*)

#### Return type tuple

**update**(*action*, *reward*, *done*, *state*)

### <span id="page-35-0"></span>**2.1.1.4 Module contents**

## Python Module Index

### <span id="page-36-0"></span>p

```
prl, 32
prl.agents, 9
prl.agents.agents, 5
prl.callbacks, 13
prl.callbacks.callbacks, 10
prl.environments, 16
prl.environments.environments, 13
prl.function_approximators, 18
prl.function_approximators.function_approximators,
       16
prl.function_approximators.pytorch_nn,
       17
prl.storage, 23
prl.storage.storage, 18
prl.transformers, 27
prl.transformers.action_transformers,
       23
prl.transformers.reward_transformers,
       24
prl.transformers.state_transformers, 25
prl.typing, 29
prl.utils, 29
prl.utils.loggers, 27
prl.utils.misc, 28
prl.utils.utils, 28
```
### Index

## <span id="page-38-0"></span>A

A2CAdvantage (*class in prl.agents.agents*), [5](#page-8-6) A2CAgent (*class in prl.agents.agents*), [5](#page-8-6) act() (*ActorCriticAgent method*), [5](#page-8-6) act() (*Agent method*), [6](#page-9-2) act() (*AgentABC method*), [29](#page-32-6) act() (*CrossEntropyAgent method*), [7](#page-10-0) act() (*DQNAgent method*), [8](#page-11-0) act() (*RandomAgent method*), [9](#page-12-2) act() (*REINFORCEAgent method*), [8](#page-11-0) action\_space (*Environment attribute*), [13](#page-16-4) action\_space (*EnvironmentABC attribute*), [30](#page-33-4) action\_space() (*ActionTransformer method*), [23](#page-26-3) action\_space() (*ActionTransformerABC method*), [29](#page-32-6) action\_space() (*NoOpActionTransformer method*),  $24$ action\_transformer (*Environment attribute*), [13](#page-16-4) action\_transformer (*EnvironmentABC attribute*), [30](#page-33-4) ActionTransformer (*class in prl.transformers.action\_transformers*), [23](#page-26-3) ActionTransformerABC (*class in prl.typing*), [29](#page-32-6) ActorCriticAgent (*class in prl.agents.agents*), [5](#page-8-6) add() (*Logger method*), [27](#page-30-3) Advantage (*class in prl.agents.agents*), [6](#page-9-2) AdvantageABC (*class in prl.typing*), [29](#page-32-6) Agent (*class in prl.agents.agents*), [6](#page-9-2) AgentABC (*class in prl.typing*), [29](#page-32-6) AgentCallback (*class in prl.callbacks.callbacks*), [10](#page-13-2) AgentCallbackABC (*class in prl.typing*), [30](#page-33-4)

## B

BaseAgentCheckpoint (*class in prl.callbacks.callbacks*), [10](#page-13-2) BLUE (*colors attribute*), [28](#page-31-2) BOLD (*colors attribute*), [28](#page-31-2)

## C

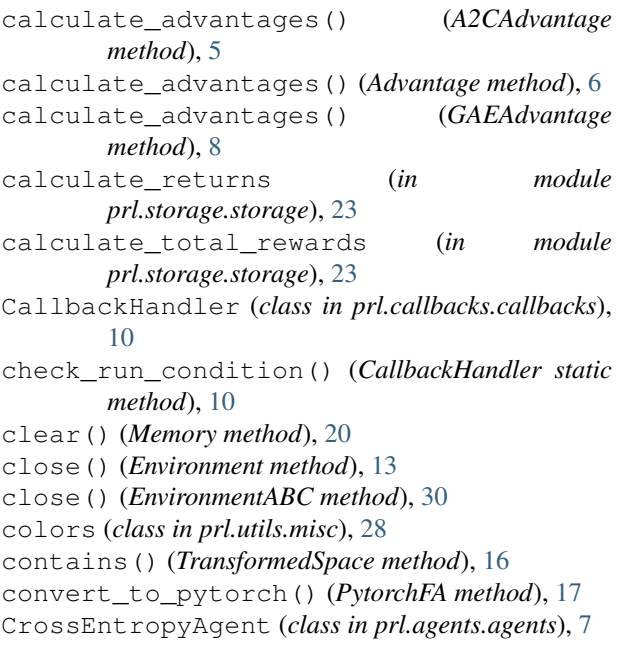

### D

DQNAgent (*class in prl.agents.agents*), [8](#page-11-0) DQNLoss (*class in prl.function\_approximators.pytorch\_nn*), [17](#page-20-1)

## E

EarlyStopping (*class in prl.callbacks.callbacks*), [11](#page-14-0) END\_FORMAT (*colors attribute*), [28](#page-31-2) Environment (*class in prl.environments.environments*), [13](#page-16-4) EnvironmentABC (*class in prl.typing*), [30](#page-33-4)

### F

flush() (*Logger method*), [27](#page-30-3) forward() (*DQNLoss method*), [17](#page-20-1) forward() (*PolicyGradientLoss method*), [17](#page-20-1) forward() (*PytorchConv method*), [17](#page-20-1)

forward() (*PytorchMLP method*), [18](#page-21-4) forward() (*PytorchNet method*), [18](#page-21-4) forward() (*PytorchNetABC method*), [31](#page-34-3) FrameSkipEnvironment (*class in prl.environments.environments*), [14](#page-17-1) FunctionApproximator (*class in prl.function\_approximators.function\_approximators*), id (*CrossEntropyAgent attribute*), [7](#page-10-0) [16](#page-19-3) FunctionApproximatorABC (*class in prl.typing*), [30](#page-33-4)

## G

GAEAdvantage (*class in prl.agents.agents*), [8](#page-11-0) get\_actions() (*History method*), [19](#page-22-0) get\_actions() (*HistoryABC method*), [30](#page-33-4) get\_actions() (*Memory method*), [20](#page-23-0) get\_actions() (*Storage method*), [22](#page-25-0) get\_actions() (*StorageABC method*), [32](#page-35-2) get\_data() (*Logger method*), [27](#page-30-3) get\_dones() (*History method*), [19](#page-22-0) get\_dones() (*HistoryABC method*), [31](#page-34-3) get\_dones() (*Memory method*), [21](#page-24-1) get\_dones() (*Storage method*), [22](#page-25-0) get\_dones() (*StorageABC method*), [32](#page-35-2) get\_last\_state() (*History method*), [19](#page-22-0) get\_last\_state() (*HistoryABC method*), [31](#page-34-3) get\_last\_state() (*Memory method*), [21](#page-24-1) get\_last\_state() (*Storage method*), [22](#page-25-0) get\_last\_state() (*StorageABC method*), [32](#page-35-2) get\_number\_of\_episodes() (*History method*), [19](#page-22-0) get\_number\_of\_episodes() (*HistoryABC method*), [31](#page-34-3) get\_returns() (*History method*), [19](#page-22-0) get\_returns() (*HistoryABC method*), [31](#page-34-3) get\_rewards() (*History method*), [19](#page-22-0) get\_rewards() (*HistoryABC method*), [31](#page-34-3) get\_rewards() (*Memory method*), [21](#page-24-1) get\_rewards() (*Storage method*), [22](#page-25-0) get\_rewards() (*StorageABC method*), [32](#page-35-2) get\_states() (*History method*), [19](#page-22-0) get\_states() (*HistoryABC method*), [31](#page-34-3) get\_states() (*Memory method*), [21](#page-24-1) get\_states() (*Storage method*), [22](#page-25-0) get\_states() (*StorageABC method*), [32](#page-35-2) get\_summary() (*History method*), [19](#page-22-0) get\_summary() (*HistoryABC method*), [31](#page-34-3) get\_total\_rewards() (*History method*), [19](#page-22-0) get\_total\_rewards() (*HistoryABC method*), [31](#page-34-3) GREEN (*colors attribute*), [28](#page-31-2)

## H

History (*class in prl.storage.storage*), [18](#page-21-4) HistoryABC (*class in prl.typing*), [30](#page-33-4)

### I

id (*ActionTransformer attribute*), [23](#page-26-3) id (*ActionTransformerABC attribute*), [29](#page-32-6) id (*ActorCriticAgent attribute*), [6](#page-9-2) id (*Agent attribute*), [6](#page-9-2) id (*AgentABC attribute*), [29](#page-32-6) id (*DQNAgent attribute*), [8](#page-11-0) id (*Environment attribute*), [13](#page-16-4) id (*EnvironmentABC attribute*), [30](#page-33-4) id (*FunctionApproximator attribute*), [16](#page-19-3) id (*FunctionApproximatorABC attribute*), [30](#page-33-4) id (*NoOpActionTransformer attribute*), [24](#page-27-1) id (*NoOpStateTransformer attribute*), [25](#page-28-2) id (*PongTransformer attribute*), [26](#page-29-1) id (*PytorchFA attribute*), [17](#page-20-1) id (*RandomAgent attribute*), [9](#page-12-2) id (*REINFORCEAgent attribute*), [9](#page-12-2) id (*RewardTransformer attribute*), [25](#page-28-2) id (*RewardTransformerABC attribute*), [31](#page-34-3) id (*StateShiftTransformer attribute*), [26](#page-29-1) id (*StateTransformer attribute*), [27](#page-30-3) id (*StateTransformerABC attribute*), [31](#page-34-3) id() (*NoOpRewardTransformer method*), [24](#page-27-1) id() (*RewardShiftTransformer method*), [25](#page-28-2)

## L

limited\_deque() (*in module prl.utils.loggers*), [28](#page-31-2) Logger (*class in prl.utils.loggers*), [27](#page-30-3)

## M

Memory (*class in prl.storage.storage*), [20](#page-23-0) MemoryABC (*in module prl.typing*), [31](#page-34-3)

## N

```
new_state_update() (History method), 20
new_state_update() (HistoryABC method), 31
new_state_update() (Memory method), 21
new_state_update() (Storage method), 22
new_state_update() (StorageABC method), 32
NoOpActionTransformer (class in
       prl.transformers.action_transformers), 23
NoOpRewardTransformer (class in
       prl.transformers.reward_transformers), 24
NoOpStateTransformer (class in
       prl.transformers.state_transformers), 25
```
## O

observation\_space (*Environment attribute*), [13](#page-16-4) observation\_space (*EnvironmentABC attribute*), [30](#page-33-4) on\_iteration\_end() (*AgentCallback method*), [10](#page-13-2)

#### **prl Documentation**

on\_iteration\_end() (*AgentCallbackABC method*), prl.callbacks.callbacks (*module*), [10](#page-13-2) [30](#page-33-4) on\_iteration\_end() (*BaseAgentCheckpoint method*), [10](#page-13-2) on\_iteration\_end() (*CallbackHandler method*), [11](#page-14-0) on\_iteration\_end() (*EarlyStopping method*), [11](#page-14-0) on\_iteration\_end() (*TensorboardLogger method*), [11](#page-14-0) on\_iteration\_end() (*TrainingLogger method*), [12](#page-15-0) on\_iteration\_end() (*ValidationLogger method*), [12](#page-15-0) on\_training\_begin() (*AgentCallback method*), [10](#page-13-2) on\_training\_begin() (*AgentCallbackABC method*), [30](#page-33-4) on\_training\_begin() (*CallbackHandler method*), [11](#page-14-0) on\_training\_end() (*AgentCallback method*), [10](#page-13-2) on\_training\_end() (*AgentCallbackABC method*), [30](#page-33-4) on\_training\_end() (*BaseAgentCheckpoint method*), [10](#page-13-2) on\_training\_end() (*CallbackHandler method*), [11](#page-14-0) on\_training\_end() (*TensorboardLogger method*), [12](#page-15-0)

## P

play\_episodes() (*Agent method*), [6](#page-9-2) play\_episodes() (*AgentABC method*), [29](#page-32-6) play\_steps() (*Agent method*), [6](#page-9-2) play\_steps() (*AgentABC method*), [29](#page-32-6) PolicyGradientLoss (*class in prl.function\_approximators.pytorch\_nn*), [17](#page-20-1) PongTransformer (*class in prl.transformers.state\_transformers*), [26](#page-29-1) post\_train\_cleanup() (*Agent method*), [7](#page-10-0) post\_train\_cleanup() (*AgentABC method*), [29](#page-32-6) pre\_train\_setup() (*Agent method*), [7](#page-10-0) pre\_train\_setup() (*AgentABC method*), [29](#page-32-6) pre\_train\_setup() (*DQNAgent method*), [8](#page-11-0) pre\_train\_setup() (*RandomAgent method*), [9](#page-12-2) pre\_train\_setup() (*REINFORCEAgent method*), [9](#page-12-2) predict() (*FunctionApproximator method*), [16](#page-19-3) predict() (*FunctionApproximatorABC method*), [30](#page-33-4) predict() (*PytorchConv method*), [17](#page-20-1) predict() (*PytorchFA method*), [17](#page-20-1) predict() (*PytorchMLP method*), [18](#page-21-4) predict() (*PytorchNet method*), [18](#page-21-4) predict() (*PytorchNetABC method*), [31](#page-34-3) prl (*module*), [32](#page-35-2) prl.agents (*module*), [9](#page-12-2) prl.agents.agents (*module*), [5](#page-8-6) prl.callbacks (*module*), [13](#page-16-4)

prl.environments (*module*), [16](#page-19-3) prl.environments.environments (*module*), [13](#page-16-4) prl.function\_approximators (*module*), [18](#page-21-4) prl.function\_approximators.function\_approximators (*module*), [16](#page-19-3) prl.function\_approximators.pytorch\_nn (*module*), [17](#page-20-1) prl.storage (*module*), [23](#page-26-3) prl.storage.storage (*module*), [18](#page-21-4) prl.transformers (*module*), [27](#page-30-3) prl.transformers.action\_transformers (*module*), [23](#page-26-3) prl.transformers.reward\_transformers (*module*), [24](#page-27-1) prl.transformers.state\_transformers (*module*), [25](#page-28-2) prl.typing (*module*), [29](#page-32-6) prl.utils (*module*), [29](#page-32-6) prl.utils.loggers (*module*), [27](#page-30-3) prl.utils.misc (*module*), [28](#page-31-2) prl.utils.utils (*module*), [28](#page-31-2) PyTorchAgentCheckpoint (*class in prl.callbacks.callbacks*), [11](#page-14-0) PytorchConv (*class in prl.function\_approximators.pytorch\_nn*), [17](#page-20-1) PytorchFA (*class in prl.function\_approximators.pytorch\_nn*), [17](#page-20-1) PytorchMLP (*class in prl.function\_approximators.pytorch\_nn*), [18](#page-21-4) PytorchNet (*class in prl.function\_approximators.pytorch\_nn*), [18](#page-21-4)

PytorchNetABC (*class in prl.typing*), [31](#page-34-3)

### R

RandomAgent (*class in prl.agents.agents*), [9](#page-12-2) RED (*colors attribute*), [28](#page-31-2) register() (*Logger method*), [28](#page-31-2) REINFORCEAgent (*class in prl.agents.agents*), [8](#page-11-0) reset() (*ActionTransformer method*), [23](#page-26-3) reset() (*ActionTransformerABC method*), [29](#page-32-6) reset() (*Environment method*), [14](#page-17-1) reset() (*EnvironmentABC method*), [30](#page-33-4) reset() (*NoOpActionTransformer method*), [24](#page-27-1) reset() (*NoOpRewardTransformer method*), [24](#page-27-1) reset() (*NoOpStateTransformer method*), [25](#page-28-2) reset() (*PongTransformer method*), [26](#page-29-1) reset() (*RewardShiftTransformer method*), [25](#page-28-2) reset() (*RewardTransformer method*), [25](#page-28-2) reset() (*RewardTransformerABC method*), [31](#page-34-3)

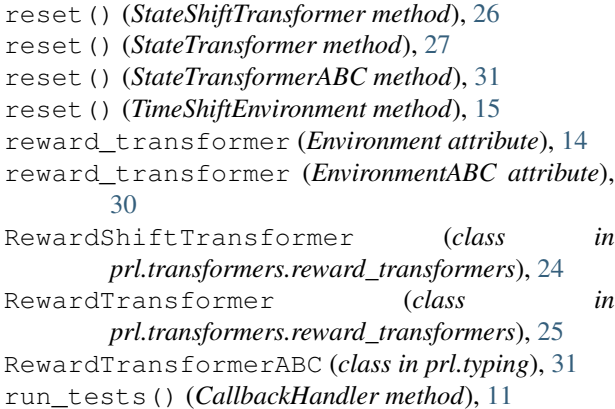

## S

sample() (*TransformedSpace method*), [16](#page-19-3) sample\_batch() (*History method*), [20](#page-23-0) sample\_batch() (*HistoryABC method*), [31](#page-34-3) sample\_batch() (*Memory method*), [21](#page-24-1) sample\_batch() (*Storage method*), [22](#page-25-0) sample\_batch() (*StorageABC method*), [32](#page-35-2) save() (*Logger method*), [28](#page-31-2) setup\_callbacks() (*CallbackHandler method*), [11](#page-14-0) state\_history (*Environment attribute*), [14](#page-17-1) state\_history (*EnvironmentABC attribute*), [30](#page-33-4) state\_transformer (*Environment attribute*), [14](#page-17-1) state\_transformer (*EnvironmentABC attribute*), [30](#page-33-4) StateShiftTransformer (*class prl.transformers.state\_transformers*), [26](#page-29-1) StateTransformer (*class in prl.transformers.state\_transformers*), [26](#page-29-1) StateTransformerABC (*class in prl.typing*), [31](#page-34-3) step() (*Environment method*), [14](#page-17-1) step() (*EnvironmentABC method*), [30](#page-33-4) step() (*FrameSkipEnvironment method*), [15](#page-18-0) step() (*TimeShiftEnvironment method*), [15](#page-18-0) Storage (*class in prl.storage.storage*), [21](#page-24-1) StorageABC (*class in prl.typing*), [32](#page-35-2)

## T

```
TensorboardLogger (class in
        prl.callbacks.callbacks), 11
test() (Agent method), 7
test() (AgentABC method), 29
timeit() (in module prl.utils.utils), 28
TimeLogger (class in prl.utils.loggers), 28
TimeShiftEnvironment (class in
        prl.environments.environments), 15
train() (Agent method), 7
train() (AgentABC method), 29
train() (FunctionApproximator method), 16
train() (FunctionApproximatorABC method), 30
train() (PytorchFA method), 17
```
train\_iteration() (*ActorCriticAgent method*), [6](#page-9-2) train\_iteration() (*Agent method*), [7](#page-10-0) train\_iteration() (*AgentABC method*), [29](#page-32-6) train\_iteration() (*CrossEntropyAgent method*), [8](#page-11-0) train\_iteration() (*DQNAgent method*), [8](#page-11-0) train\_iteration() (*RandomAgent method*), [9](#page-12-2) train\_iteration() (*REINFORCEAgent method*), [9](#page-12-2) TrainingLogger (*class in prl.callbacks.callbacks*), [12](#page-15-0) transform() (*ActionTransformer method*), [23](#page-26-3) transform() (*ActionTransformerABC method*), [29](#page-32-6) transform() (*NoOpActionTransformer method*), [24](#page-27-1) transform() (*NoOpRewardTransformer method*), [24](#page-27-1) transform() (*NoOpStateTransformer method*), [25](#page-28-2) transform() (*PongTransformer method*), [26](#page-29-1) transform() (*RewardShiftTransformer method*), [25](#page-28-2) transform() (*RewardTransformer method*), [25](#page-28-2) transform() (*RewardTransformerABC method*), [31](#page-34-3) transform() (*StateShiftTransformer method*), [26](#page-29-1) transform() (*StateTransformer method*), [27](#page-30-3) transform() (*StateTransformerABC method*), [32](#page-35-2) TransformedSpace (*class in prl.environments.environments*), [16](#page-19-3)

## U

```
UNDERLINE (colors attribute), 28
   update() (History method), 20
   update() (HistoryABC method), 31
update() (Memory method), 21
   update() (Storage method), 22
   update() (StorageABC method), 32
```
### V

```
ValidationLogger (class in
      prl.callbacks.callbacks), 12
```
### Y

YELLOW (*colors attribute*), [28](#page-31-2)